## MOOVIC 東神楽 バスタイムスケジュールと路線図

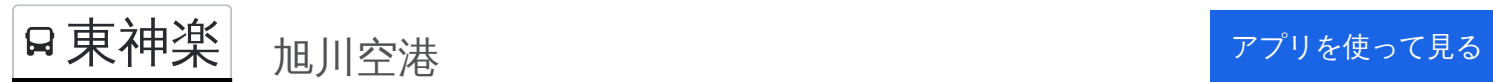

東神楽 バス行(旭川空港)には2ルートがあります。平日の運行時間は次のとおりです。 (1)旭川空港:10:35 - 16:25(2)旭川駅:11:45 - 17:45 Moovitアプリを使用して、最寄りの東神楽 バス駅を見つけ、次の東神楽バスが到着するのはいつかを調べることがで きます。

## 最終停車地**:** 旭川空港

27回停車

[路線スケジュールを見る](https://moovitapp.com/%E5%8C%97%E6%B5%B7%E9%81%93___hokkaido-5099/lines/%E6%9D%B1%E7%A5%9E%E6%A5%BD/65831356/5936277/ja?ref=2&poiType=line&customerId=4908&af_sub8=%2Findex%2Fja%2Fline-pdf-%25E5%258C%2597%25E6%25B5%25B7%25E9%2581%2593___Hokkaido-5099-2694575-65831356&utm_source=line_pdf&utm_medium=organic&utm_term=%E6%97%AD%E5%B7%9D%E7%A9%BA%E6%B8%AF)

旭川駅

2条緑橋通

4条9丁目

4条11丁目

4条14丁目

4条18丁目

4条21丁目

3条22丁目

1条22丁目

南3条23丁目

ホクト電子

神楽岡1条5丁目

旭神2条2丁目

旭神2条5丁目

旭神町2号

ひじり野1条10丁目

ひじり野1条7丁目

ひじり野1条5丁目

ひじり野1条1丁目

東神楽6号

東神楽7号

東神楽 バスタイムスケジュール 旭川空港ルート時刻表:

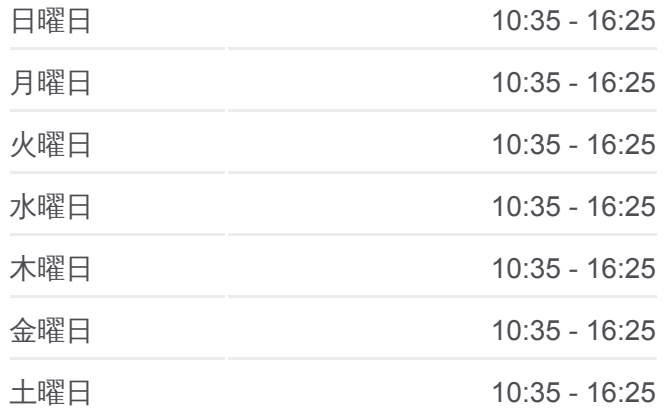

東神楽 バス情報 道順**:** 旭川空港 停留所**:** 27 旅行期間**:** 55 分 路線概要**:**

東神楽8号

東神楽9号

東神楽北1条西4丁目

東神楽北1条西3丁目

東神楽バスセンター

旭川空港

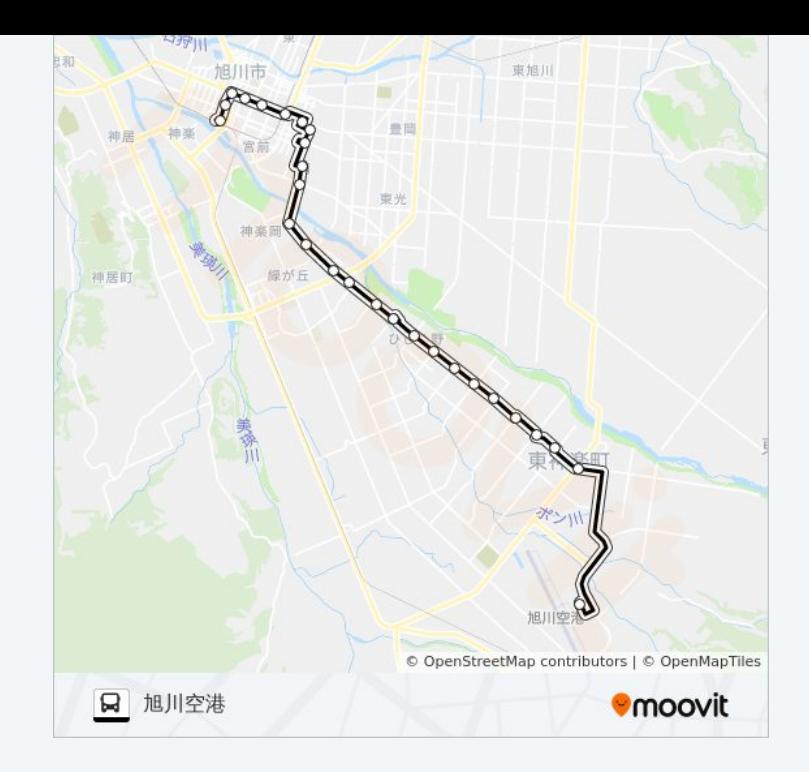

## 東神楽 バスタイムスケジュール 旭川駅ルート時刻表:

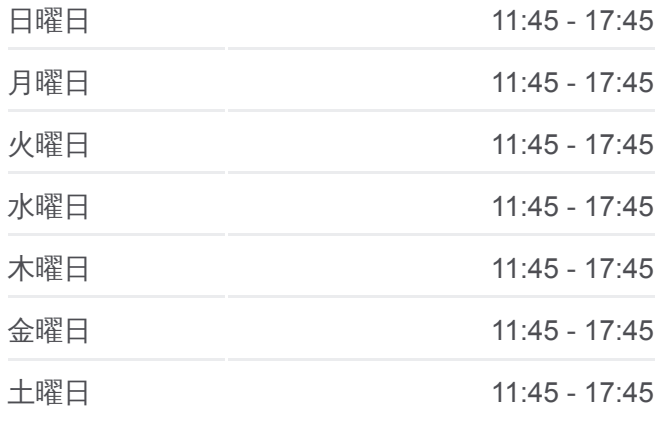

東神楽 バス情報 道順**:** 旭川駅 停留所**:** 27 旅行期間**:** 53 分 路線概要**:**

## 最終停車地**:** 旭川駅 27回停車

[路線スケジュールを見る](https://moovitapp.com/%E5%8C%97%E6%B5%B7%E9%81%93___hokkaido-5099/lines/%E6%9D%B1%E7%A5%9E%E6%A5%BD/65831356/5936276/ja?ref=2&poiType=line&customerId=4908&af_sub8=%2Findex%2Fja%2Fline-pdf-%25E5%258C%2597%25E6%25B5%25B7%25E9%2581%2593___Hokkaido-5099-2694575-65831356&utm_source=line_pdf&utm_medium=organic&utm_term=%E6%97%AD%E5%B7%9D%E7%A9%BA%E6%B8%AF)

旭川空港

東神楽バスセンター

東神楽北1条西3丁目

東神楽北1条西4丁目

東神楽9号

東神楽8号

東神楽7号

東神楽6号

ひじり野1条1丁目

ひじり野1条5丁目

ひじり野1条7丁目

ひじり野1条10丁目

旭神町2号

旭神2条5丁目

旭神2条2丁目

神楽岡1条5丁目

ホクト電子

南3条23丁目

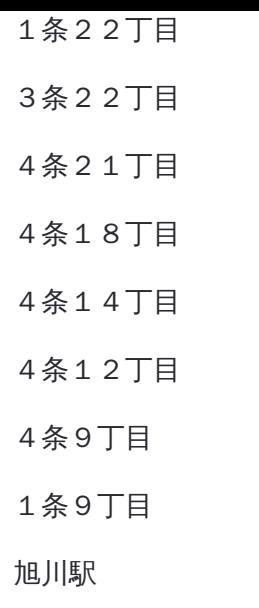

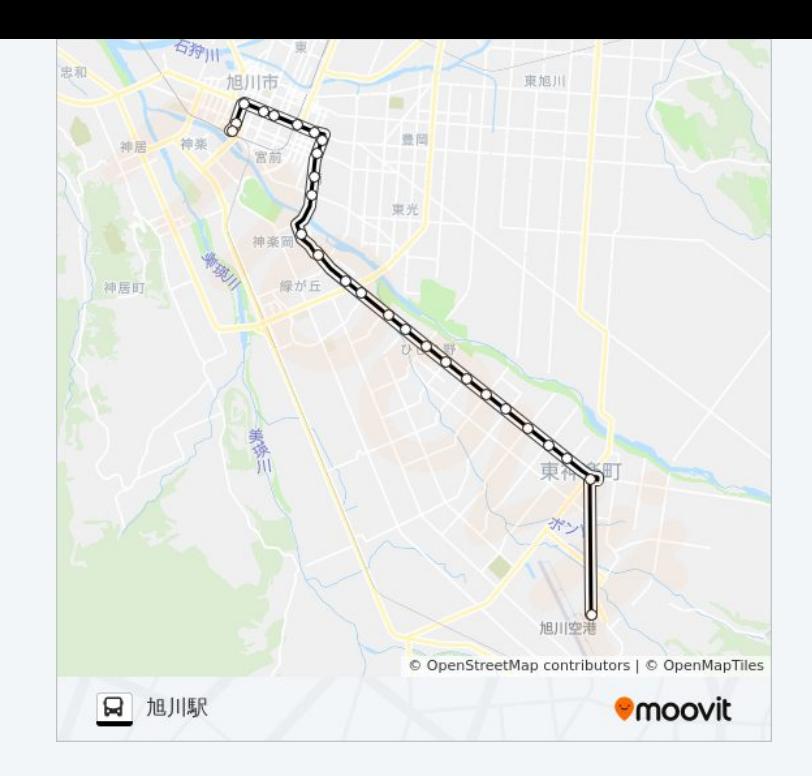

東神楽 バスのタイムスケジュールと路線図は、moovitapp.comのオフライ ンPDFでご覧いただけます。 [Moovit App](https://moovitapp.com/%E5%8C%97%E6%B5%B7%E9%81%93___hokkaido-5099/lines/%E6%9D%B1%E7%A5%9E%E6%A5%BD/65831356/5936277/ja?ref=2&poiType=line&customerId=4908&af_sub8=%2Findex%2Fja%2Fline-pdf-%25E5%258C%2597%25E6%25B5%25B7%25E9%2581%2593___Hokkaido-5099-2694575-65831356&utm_source=line_pdf&utm_medium=organic&utm_term=%E6%97%AD%E5%B7%9D%E7%A9%BA%E6%B8%AF)を使用して、ライブバスの時刻、 電車のスケジュール、または地下鉄のスケジュール、北海道内のすべての 公共交通機関の手順を確認します。

Moovit[について](https://moovit.com/about-us/?utm_source=line_pdf&utm_medium=organic&utm_term=%E6%97%AD%E5%B7%9D%E7%A9%BA%E6%B8%AF)·MaaS[ソリューション](https://moovit.com/maas-solutions/?utm_source=line_pdf&utm_medium=organic&utm_term=%E6%97%AD%E5%B7%9D%E7%A9%BA%E6%B8%AF)·[サポート対象国](https://moovitapp.com/index/ja/%E5%85%AC%E5%85%B1%E4%BA%A4%E9%80%9A%E6%A9%9F%E9%96%A2-countries?utm_source=line_pdf&utm_medium=organic&utm_term=%E6%97%AD%E5%B7%9D%E7%A9%BA%E6%B8%AF)· Mooviter[コミュニティ](https://editor.moovitapp.com/web/community?campaign=line_pdf&utm_source=line_pdf&utm_medium=organic&utm_term=%E6%97%AD%E5%B7%9D%E7%A9%BA%E6%B8%AF&lang=en)

© 2024 Moovit - All Rights Reserved.

ライブで到着時間を確認する。

 $\begin{tabular}{|c|c|c|c|c|} \hline \quad \quad & \text{Use} & \\\hline \quad \quad & \text{Web App} & \\\hline \quad \quad & \text{Slope Play} \\\hline \quad \quad & \text{Slope Play} \\\hline \quad \quad & \text{SlopePlay} \\\hline \quad \quad & \text{Slope Play} \\\hline \quad \quad & \text{Slope Play} \\\hline \quad \quad & \text{Slope Play} \\\hline \quad \quad & \text{Slope Play} \\\hline \quad \quad & \text{SlopePlay} \\\hline \quad \quad & \text{Slope Play} \\\hline \quad \quad & \text{Slope Play} \\\hline \quad \quad & \text{$